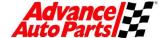

| PLEASE READ EACH SCREEN FOR ADDITIONAL INSTRUCTION                                                                                                    | ONS ON COMPLETING THE APPLICATION PROCESS                                                                                                    |
|----------------------------------------------------------------------------------------------------|----------------------------------------------------------------------------------------------------|
| Before beginning the application process please have the follow                                                                                                    | ving documents available:                                                                                                    |
|                                                                                                    | NOTE: You can apply at any Advance Auto Parts store.                                                                                                    |
| ☐ Social Security Number                                                                                                    | <ul> <li>Previous Employment information</li> </ul>                                                                                                    |
| ☐ Valid Email address                                                                                                    | ☐ Certification(s) information                                                                                                    |
| ☐ Driver's License/State ID                                                                                                    | Reference(s) contact information                                                                                                    |
| _ ,                                                                                                    |                                                                                                    |
| System Requirements                                                                                                    |                                                                                                    |
| ☐ High-Speed or Broadband internet access is HIGHLY recom                                                                                                    |                                                                                                    |
| ☐ We recommend your screen resolution be set at 1024 x 76                                                                                                    | 8 or higher.                                                                                                    |
|                                                                                                    |                                                                                                    |
| Recommended Browsers                                                                                                    | Supported Browsers                                                                                                    |
| Internet Explorer 7.0.x (recommended browser)                                                                                                    | Safari 1.0.1 (must be set to identify itself as Netscape 7.0)                                                                                                    |
| Internet Explorer 8.0.x                                                                                                    | Google Chrome                                                                                                    |
| Firefox 3.6.x                                                                                                    |                                                                                                    |
| 1. Click Apply Now in the upper right corner                                                                                                    | 2. Click Store (Non-Management) and General Warehouse                                                                                                    |
|                                                                                                    | Worker Opportunities link.                                                                                                    |
| Advance   Español                                                                                                    | Advance  - C                                                                                                    |
| Service is our best part.  APPLY NOW  Apply II. Sensite Course Constitution Du Tays                                                                                                    | Auto Parts Service is our best part:                                                                                                    |
|                                                                                                    | Horse About Us Senetits: Career Opportunities Locations Our Team                                                                                                    |
| It's less of a 9-5                                                                                                    | Hone > Apply Now                                                                                                    |
| and more of a 0-60                                                                                                    | FUNFACT Apply Now                                                                                                    |
| The state of the state of the s | We see the SET million finds of the SET million finds of the SET millio |
|                                                                                                    | would clock the gibbs foots. A production of the gibbs foots and produced to produce the gibbs foots. After the gibbs foots and produced to produce the gibbs foots and produced to produce the gibbs foots and gibbs foots and gibbs  |
|                                                                                                    | CLICK TO SEARCH POSITIONS  Confur, Field, Supply Chain and Store Narrogement Opportunities  Confurs Field, Supply Chain and Store Narrogement Opportunities                                                                                                    |
|                                                                                                    | - the symmetry control and control resolution control symmetry                                                                                                    |
| Note: To return to the previous page, click the Previous link at the                                                                                                    | 4. If you are a first time user, click Register.                                                                                                    |
| bottom of each page                                                                                                    | T. If you are a first time user, click megister.                                                                                                    |
| Clicking the Back button on your browser will cause the application to fail.                                                                                                    | You will be asked to enter your email and a password and                                                                                                    |
| Apply Online                                                                                                    | then click Sign In If                                                                                                    |
| 3. Enter your Zip                                                                                                    | you do not have an                                                                                                    |
| Code OR Click HERE for instructions                                                                                                    | email address, click                                                                                                    |
| City/State.  You are applying for these jobs: Salesperson                                                                                                    | one of the links to                                                                                                    |
| You will have 45 minutes to complete this page before it times out. If your session                                                                                                    | create a valid email                                                                                                    |
| From the drop down -                                                                                                    | address for natoutial                                                                                                    |
| select the distance you  Where would you like to work?  Please one the zip code or city and state of the location you would like to work. On the next                                                                                                    | address for poteritial fithis is your first time applying, please take a minute to register.                                                                                                    |
| are willing to travel to  Work from your Zip  Please bear the zip code or city and state of the location you would like to work. On the next  coven you will presented with a list of location state match your selections.                                                                                                    | communications.                                                                                                    |
| Code OR City/State                                                                                                    |                                                                                                    |
| Distance 25 miles Distance 25 miles Distance 25  | Note: Remember this                                                                                                    |
| Click Next                                                                                                    | email address - you If you are a returning user, sign in below to begin the application process.                                                                                                    |
|                                                                                                    | will need to enter it                                                                                                    |
| Apply Online                                                                                                    | again at the end of                                                                                                    |
| A list of all stores meeting                                                                                                    | the application.  Password must be between 4 and 20 characters.                                                                                                    |
| your location criteria will be                                                                                                    | line toget my pesswed                                                                                                    |
| displayed. Select all  Subject to the complete this page before it times out. If your session from out before completing this page, all propers will be lost.                                                                                                    | If you are a returning                                                                                                    |
| locations you wish to apply                                                                                                    | user, enter your email                                                                                                    |
| to. Locations Near 24/12                                                                                                    | and password and                                                                                                    |
| The following are locations near (2012) Clock the bease to indicate a client sea where you would be willing to work.                                                                                                    | click Next                                                                                                    |
| ote: Use both scroll bars to                                                                                                    | S. S. H. S. C.                                                                                                    |
| move down further on the                                                                                                    |                                                                                                    |
| page.                                                                                                    |                                                                                                    |

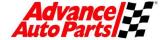

5. After completing the Personal Information section, the application can be saved by clicking the **SAVE AND FINISH** LATER button at the bottom of the page. . .

NOTE: ALL fields in Red are required

To return and finish your application, go to www.advanceautoparts.jobs and complete steps 1 - 3 above and click the View My Account tab.

This will open a page that shows a list of your recent applications. Click the

CONTINUE button to complete the application.

**NOTE:** Application drafts are stored for 30 days.

After completing and reviewing your application information, you will be presented with the assessment portion of the application process. Please read the instructions on this page and follow the guidelines for completing the assessment successfully. Click Next.

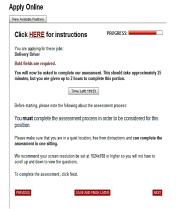

Date Modified In Progress Jun 26, 2013

Click HERE for instructions

View My Account

My Account

View Available Positions

Application Activity

View Forms Status

Draft Applications: store a total of 3 in progress draft applications:

Application Name:

Apply Online

English Españo

8.

9. At the completion of the assessment you will return to this page.

Enter your inititals to acknolwedge you are applying to the position(s) listed.

**Click Submit Your Application** 

After completing all the required steps in the application process, you will receive a "Thank You" page

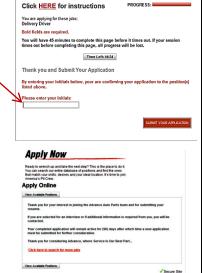

**6.** Before starting the assessment piece of the application process, you will be given the opportunity to review and edit your application. If the information is correct click Next. To make corrections click Previous

Clicking the Back button on your browser will cause the application to fail.

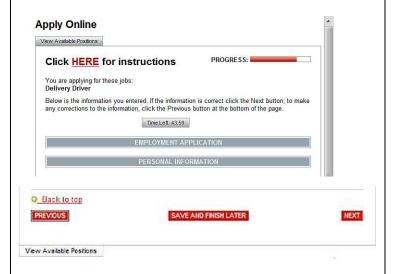

Your session ID will appear here. Do not close this window while your session is in no rou will be notified when the session is complete. ires the use of audio files. Click on the button be

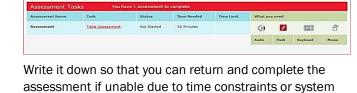

10. You will also receive a confirmation email advising you of next steps.

issues.

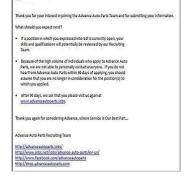

NOTE: Check your email while still online. If you **DID NOT** receive a confirmation email.

you did not complete the process. You must log back in and complete the application process.

When using a public computer, it is always a good practice to close your Internet Browser to protect your information!